### Inheritance (pt 1)

Based on slides by Prof. Burton Ma

### Inheritance

- You know a lot about an object by knowing its class
  - For example what is a Komondor?

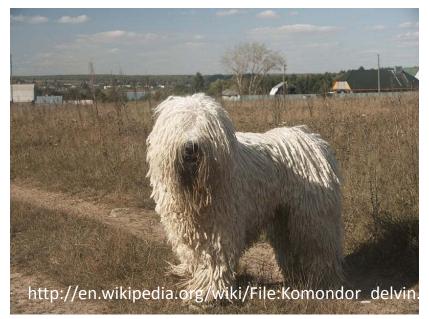

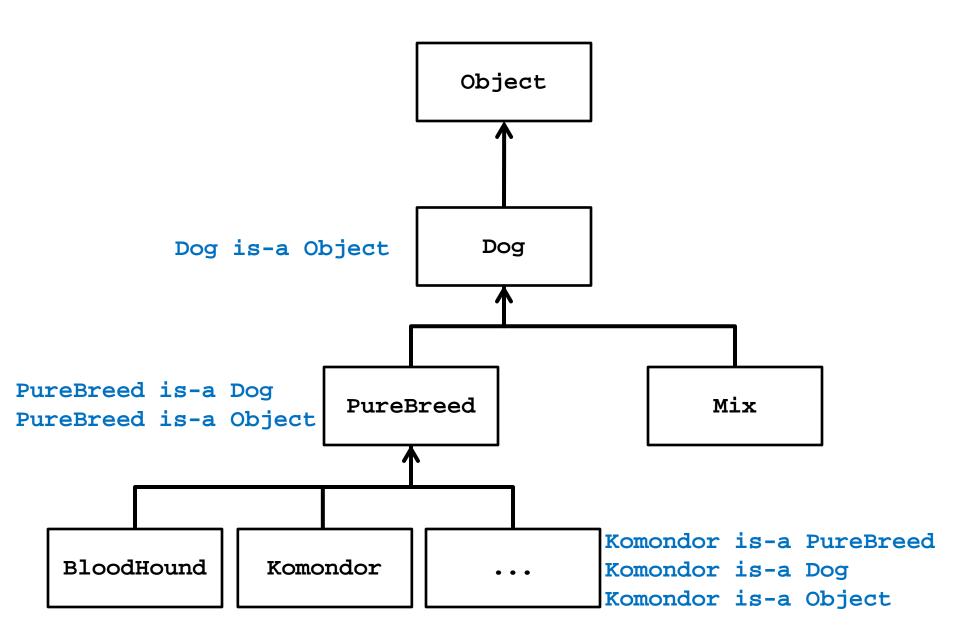

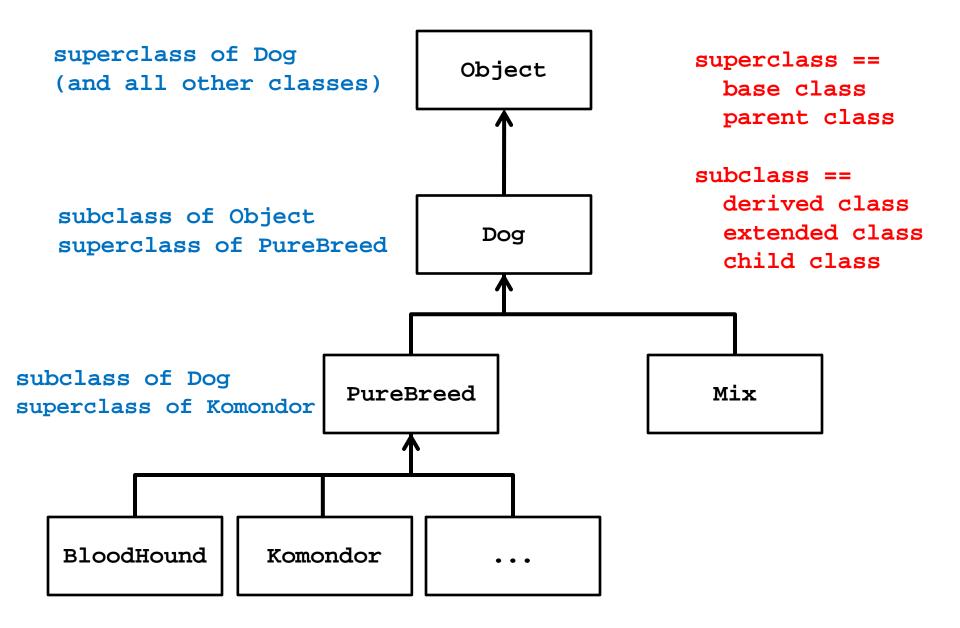

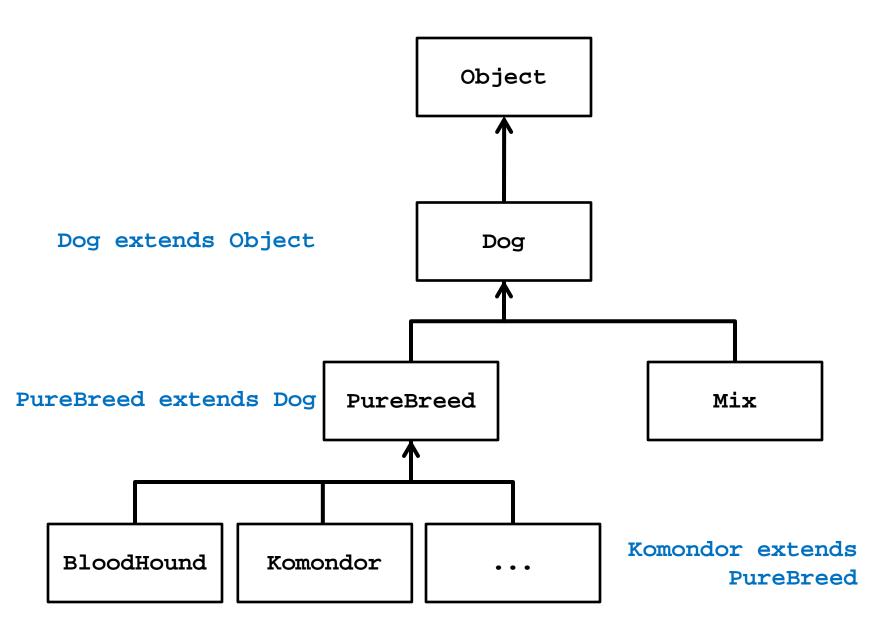

# Some Definitions

- We say that a subclass is derived from its superclass
- With the exception of **Object**, every class in Java has one and only one superclass

– Java only supports *single inheritance* 

- A class **x** can be derived from a class that is derived from a class, and so on, all the way back to **Object** 
  - x is said to be descended from all of the classes in the inheritance chain going back to Object
  - All of the classes x is derived from are called ancestors of x

# Why Inheritance?

- A subclass inherits all of the non-private members (attributes and methods *but not constructors*) from its superclass
  - If there is an existing class that provides some of the functionality you need you can derive a new class from the existing class
  - The new class has direct access to the **public** and protected attributes and methods without having to redeclare or re-implement them
  - The new class can introduce new attributes and methods
  - The new class can re-define (override) its superclass methods

### Is-A

- Inheritance models the is-a relationship between classes
- From a Java point of view, is-a means you can use a derived class instance in place of an ancestor class instance

```
public someMethod(Dog dog)
{ // does something with dog }
// client code of someMethod
Komondor shaggy = new Komondor();
someMethod( shaggy );
Mix mutt = new Mix ();
someMethod( mutt );
```

# Is-A Pitfalls

- Is-a has nothing to do with the real world
- Is-a has everything to do with how the implementer has modelled the inheritance hierarchy

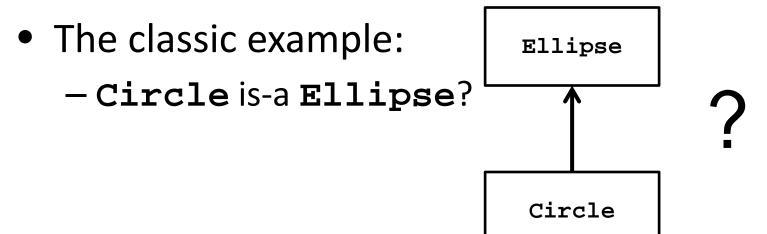

# Circle is-a Ellipse?

- If Ellipse can do something that Circle cannot, then Circle is-a Ellipse is false
  - Remember: is-a means you can substitute a derived class instance for one of its ancestor instances
    - If **Circle** cannot do something that **Ellipse** can do then you cannot (safely) substitute a **Circle** instance for an **Ellipse** instance

```
// method in Ellipse
```

/\*

\* Change the width and height of the ellipse.

- \* @param width The desired width.
- \* @param height The desired height.

```
* @pre. width > 0 && height > 0
```

\*/

public void setSize(double width, double height)

```
this.width = width;
```

```
this.height = height;
```

}

- There is no good way for Circle to support setSize (assuming that the attributes width and height are always the same for a Circle) because clients expect setSize to set both the width and height
- Can't Circle override setSize so that it throws an exception if width != height?
  - No; this will surprise clients because Ellipse setSize does not throw an exception if width != height
- Can't Circle override setSize so that it sets
   width == height?
  - No; this will surprise clients because Ellipse setSize says that the width and height can be different

- But I have a Ph.D. in Mathematics, and I'm sure a Circle is a kind of an Ellipse! Does this mean Marshall Cline is stupid? Or that C++ is stupid? Or that OO is stupid?
- [C++ FAQs <u>http://www.parashift.com/c++-faq-lite/proper-inheritance.html#faq-21.8</u>]
  - Actually, it doesn't mean any of these things. It means your intuitive notion of "kind of" is leading you to make bad inheritance decisions.

• What if there is no **setSize** method?

 If a Circle can do everything an Ellipse can do then Circle can extend Ellipse

# Implementing Inheritance

- Suppose you want to implement an inheritance hierarchy that represents breeds of dogs for the purpose of helping people decide what kind of dog would be appropriate for them
- Many possible attributes:
  - Appearance, size, energy, grooming requirements, amount of exercise needed, protectiveness, compatibility with children, etc.
  - We will assume two attributes measured on a 10 point scale
    - Size from 1 (small) to 10 (giant)
    - Energy from 1 (lazy) to 10 (high energy)

# Dog

```
public class Dog extends Object
{
    private int size;
    private int energy;
```

```
// creates an "average" dog
Dog()
{ this(5, 5); }
```

Dog(int size, int energy)
{ this.setSize(size); this.setEnergy(energy); }

```
public int getSize()
{ return this.size; }
```

```
public int getEnergy()
{ return this.energy; }
```

```
public final void setSize(int size)
{ this.size = size; }
```

```
public final void setEnergy(int energy)
{ this.energy = energy; }
```

Why final? Stay tuned...

# What is a Subclass?

- A subclass looks like a new class that has the same API as its superclass with perhaps some additional methods and attributes
- Inheritance does more than copy the API of the superclass
  - The derived class contains a subobject of the parent class
  - The superclass subobject needs to be constructed (just like a regular object)
    - The mechanism to perform the construction of the superclass subobject is to call the superclass constructor

### **Constructors of Subclasses**

- 1. The first line in the body of every constructor *must* be a call to another constructor
  - If it is not then Java will insert a call to the superclass default constructor
    - If the superclass default constructor does not exist or is private then a compilation error occurs
- 2. A call to another constructor can only occur on the first line in the body of a constructor
- 3. The superclass constructor must be called during construction of the derived class

# Mix (version 1)

public final class Mix extends Dog
{ // no declaration of size or energy; inherited from Dog
 private ArrayList<String> breeds;

```
public Mix ()
{ // call to a Dog constructor
  super();
  this.breeds = new ArrayList<String>();
}
```

```
public Mix(int size, int energy)
{ // call to a Dog constructor
  super(size, energy);
  this.breeds = new ArrayList<String>();
}
```

#### public Mix(int size, int energy, ArrayList<String> breeds)

```
{ // call to a Dog constructor
  super(size, energy);
  this.breeds = new ArrayList<String>(breeds);
 }
}
```

# Mix (version 2)

```
public final class Mix extends Dog
{ // no declaration of size or energy; inherited from Dog
    private ArrayList<String> breeds;
```

```
public Mix ()
{ // call to a Mix constructor
  this(5, 5);
}
```

public Mix(int size, int energy)
{ // call to a Mix constructor
 this(size, energy, new ArrayList<String>());
}

public Mix(int size, int energy, ArrayList<String> breeds)

```
{ // call to a Dog constructor
```

}

```
super(size, energy);
this.breeds = new ArrayList<String>(breeds);
}
```

- Why is the constructor call to the superclass needed?
  - Because Mix is-a Dog and the Dog part of Mix needs to be constructed

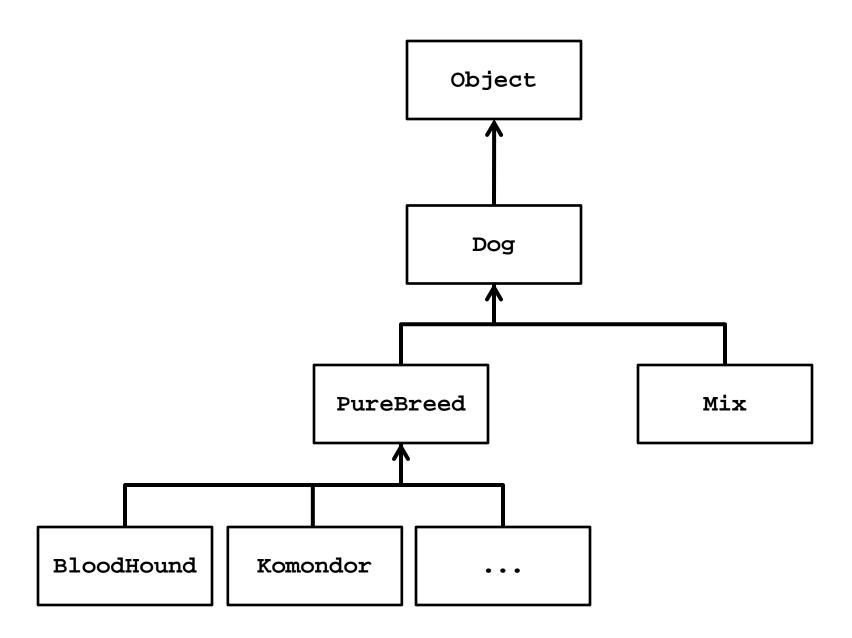

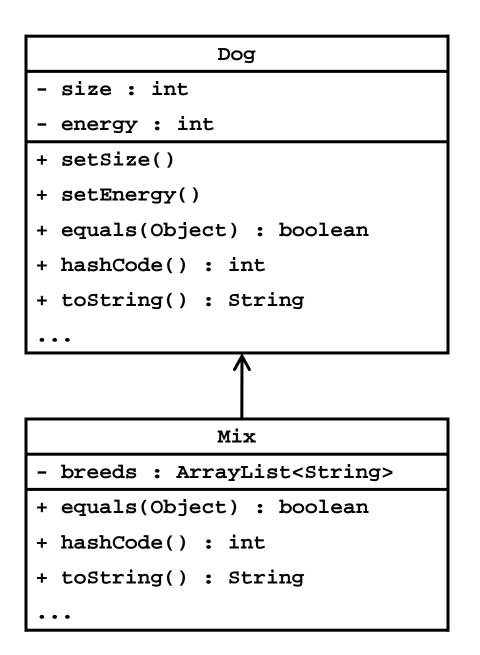

Mix mutt = new Mix(1, 10);

- 1. Mix constructor starts running
- Creates new Dog subobject by invoking the Dog constructor
  - 2. Dog constructor starts running
  - creates new Object subobject
     by (silently) invoking the
     Object constructor
    - 3. Object constructor runs
  - sets size and energy
- Creates a new empty ArrayList and assigns it to breeds

| Mix object<br>Dog object<br>Object object |      |  |  |
|-------------------------------------------|------|--|--|
|                                           |      |  |  |
|                                           |      |  |  |
|                                           |      |  |  |
|                                           |      |  |  |
|                                           |      |  |  |
| size                                      | 1    |  |  |
| energy                                    | 10   |  |  |
|                                           |      |  |  |
|                                           |      |  |  |
| breeds                                    | 1000 |  |  |

### Invoking the Superclass Ctor

- Why is the constructor call to the superclass needed?
  - Because Mix is-a Dog and the Dog part of Mix needs to be constructed
    - Similarly, the **Object** part of **Dog** needs to be constructed

# Invoking the Superclass Ctor

- A derived class can only call its own constructors or the constructors of its immediate superclass
  - Mix can call Mix constructors or Dog constructors
  - Mix cannot call the Object constructor
    - Object is not the immediate superclass of Mix
  - Mix cannot call PureBreed constructors
    - Cannot call constructors across the inheritance hierarchy
  - PureBreed cannot call Komondor constructors
    - Cannot call subclass constructors

#### Constructors & Overridable Methods

- If a class is intended to be extended then its constructor must not call an overridable method
   Java does not enforce this guideline
- Why?
  - Recall that a derived class object has inside of it an object of the superclass
  - The superclass object is always constructed first, then the subclass constructor completes construction of the subclass object
  - The superclass constructor will call the overridden version of the method (the subclass version) even though the subclass object has not yet been constructed

#### Superclass Ctor & Overridable Method

```
public class SuperDuper
{
   public SuperDuper()
   {
     // call to an over-ridable method; bad
     this.overrideMe();
   }
}
```

```
public void overrideMe()
{
   System.out.println("SuperDuper overrideMe");
}
```

# Subclass Overrides Method

public class SubbyDubby extends SuperDuper {
 private final Date date;

```
public SubbyDubby()
{ super(); this.date = new Date(); }
```

```
@Override public void overrideMe()
{ System.out.print("SubbyDubby overrideMe : ");
 System.out.println( this.date ); }
```

```
public static void main(String[] args)
{ SubbyDubby sub = new SubbyDubby();
   sub.overrideMe(); }
}
```

• The programmer's intent was probably to have the program print:

SuperDuper overrideMe
SubbyDubby overrideMe : <the date>

- or, if the call to the overridden method was intentional
   SubbyDubby overrideMe : <the date>
   SubbyDubby overrideMe : <the date>
- But the program prints:

SubbyDubby overrideMe : null final attribute in SubbyDubby overrideMe : <the date> two different states!

# What's Going On?

- 1. new SubbyDubby() calls the SubbyDubby constructor
- 2. The **SubbyDubby** constructor calls the **SuperDuper** constructor
- 3. The **SuperDuper** constructor calls the method **overrideMe** which is overridden by **SubbyDubby**
- The SubbyDubby version of overrideMe prints the SubbyDubby date attribute which has not yet been assigned to by the SubbyDubby constructor (so date is null)
- 5. The **SubbyDubby** constructor assigns **date**
- 6. SubbyDubby overrideMe is called by the client

- Remember to make sure that your base class constructors only call final methods or private methods
  - If a base class constructor calls an overridden method, the method will run in an unconstructed derived class

# Other Methods

- Methods in a subclass will often need or want to call methods in the immediate superclass
  - A new method in the subclass can call any public or protected method in the superclass without using any special syntax
- A subclass can override a public or protected method in the superclass by declaring a method that has the same signature as the one in the superclass
  - A subclass method that overrides a superclass method can call the overridden superclass method using the super keyword

# Dog equals

• We will assume that two **Dog**s are equal if their size and energy are the same

```
@Override public boolean equals(Object obj)
{
    boolean eq = false;
    if(obj != null && this.getClass() == obj.getClass())
    {
        Dog other = (Dog) obj;
        eq = this.getSize() == other.getSize() &&
            this.getEnergy() == other.getEnergy();
    }
    return eq;
}
```

# Mix equals (version 1)

 Two Mix instances are equal if their Dog subobjects are equal and they have the same breeds

```
@Override public boolean equals(Object obj)
{ // the hard way
  boolean eq = false;
  if(obj != null && this.getClass() == obj.getClass()) {
    Mix other = (Mix) obj;
    eq = this.getSize() == other.getSize() &&
        this.getEnergy() == other.getEnergy() &&
        this.breeds.size() == other.breeds.size() &&
        this.breeds.containsAll(other.breeds);
    }
    return eq;
    public method of
    the superclass
```

# Mix equals (version 2)

- Two Mix instances are equal if their Dog subobjects are equal and they have the same breeds
  - Dog equals already tests if two Dog instances are equal
  - Mix equals can call Dog equals to test if the Dog subobjects are equal, and then test if the breeds are equal
- Also notice that Dog equals already checks that the Object argument is not null and that the classes are the same
  - Mix equals does not have to do these checks again

@Override public boolean equals(Object obj)

```
boolean eq = false;
if(super.equals(obj)) subclass method that overrides a
superclass method can call the
overridden superclass method
{ // the Dog subobjects are equal
Mix other = (Mix) obj;
eq = this.breeds.size() == other.breeds.size() &&
this.breeds.containsAll(other.breeds);
}
return eq;
```

# Dog toString

```
@Override public String toString()
{
   String s = "size " + this.getSize() +
        "energy " + this.getEnergy();
   return s;
}
```

# Mix toString

```
@Override public String toString()
StringBuffer b = new StringBuffer();
 b.append(super.toString());
for(String s : this.breeds)
 { b.append(" " + s); }
 b.append(" mix");
 return b.toString();
```

# Dog hashCode

```
// similar to code generated by Eclipse
@Override public int hashCode()
{
  final int prime = 31;
  int result = 1;
  result = prime * result + this.getEnergy();
  result = prime * result + this.getSize();
  return result;
```

# Mix hashCode

```
// similar to code generated by Eclipse
@Override public int hashCode()
 final int prime = 31;
 int result = super.hashCode();
 result = prime * result + this.breeds.hashCode();
 return result;
```

### **Mix Memory Diagram**

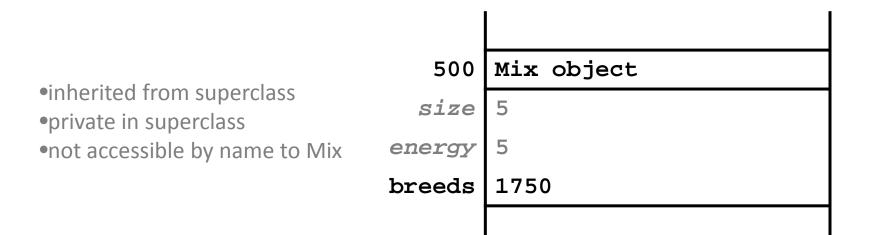

#### Mix UML Diagram

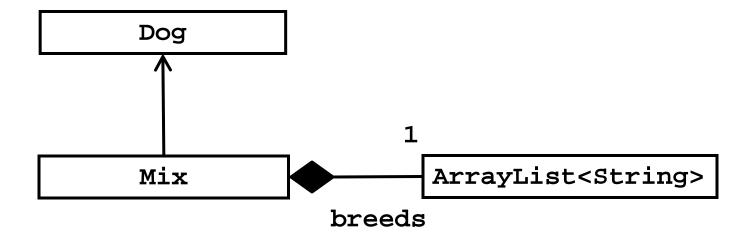